## > Contents

## **> General Introduction**

> Starting Interface

> Windows

> Capture

> Image

> Measure

> Report

Display

Config

> Info

> Customer Services

## **GENERAL INTRODUCTION**

ImageFocus Plus (IF Plus)is a set of powerful software that integrates the controlling the working of micro-imaging cameras, the calculating imaging, the images processing and the flowing work of measuring and counting, from it, users can obtain much betteroperating experiences;

ImageFocus Plus is able to drive and control our cameras which are installed on the microscopes from different manufacturers, it helps to bring you the best performance in your micro-imaging jobs

When you need to make the best uses of the potentials of your microscopes and their cameras, ImageFocus Plus is able to apply accurately almost all the parameters you select, and it optimizes to these settings of these parameters through its user-friendly designs

ImageFocus Plus enables users to set up their customized desktops according to their actual applications. When user combine the customized desktops with his customized working flows, there will be a distinct layout of the software working appearance, the user is ensured the accuracy of his experiment results no matter the software is working with multi-tasks or under multi-users circumstances

ImageFocus Plus achieves senior quality images due to its powerful real-time calculating engine. The function of real-time stitching helps you to obtain a super wide of FOV image which is the result of real-time auto-images-stitching, when you moving your mechanic stage of the microscope. Real time EDF functions is able to offer you a combined picture of extened-depth-focusing(EDF) rapidly with less than one second

From the users' points of view, assuring the best operating procedures, the developers of ImageFocus Plus refined the all-new camera operating workflow as Efficient image acquisition  $\rightarrow$  Image edition  $\rightarrow$  measurement  $\rightarrow$  report by modularizing designs. This workflow, acts in concert with the latest image processing algorithms, greatly saves the users' operation time and then improves their working efficiency

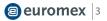